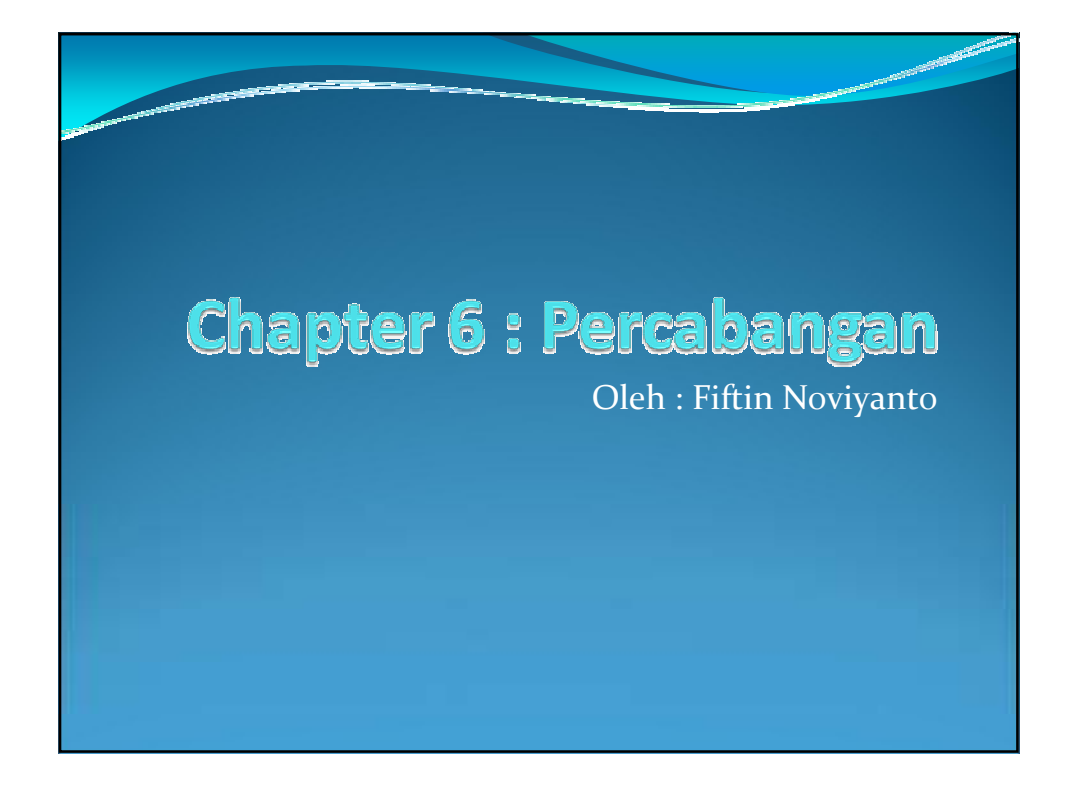

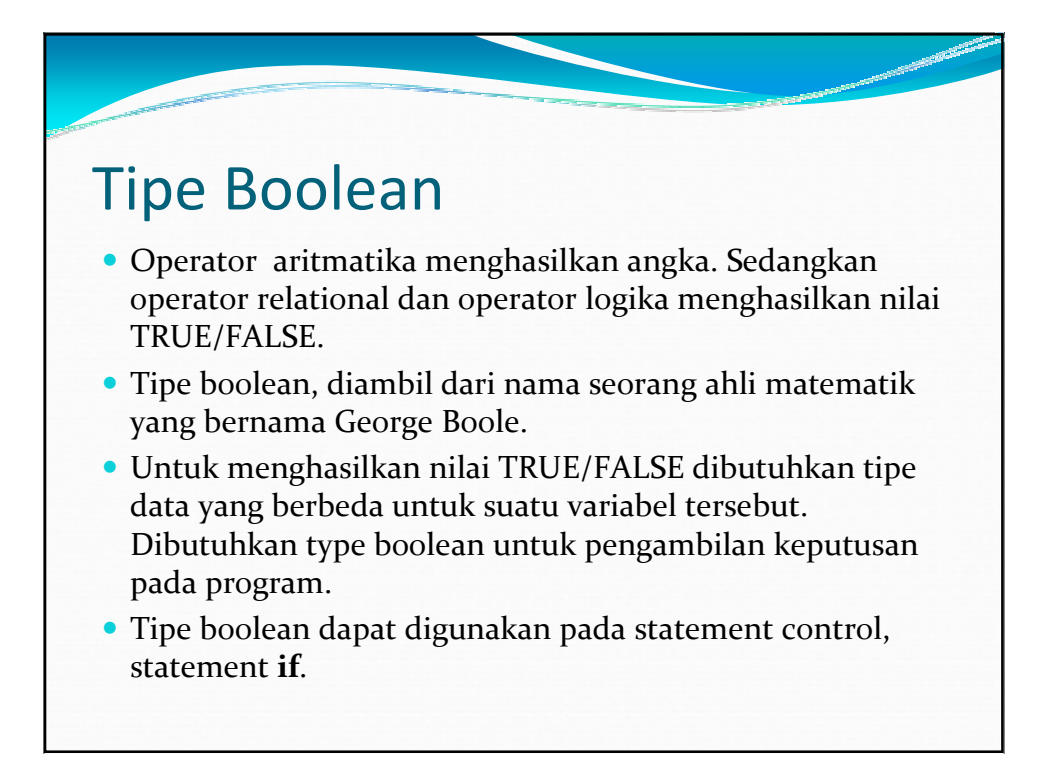

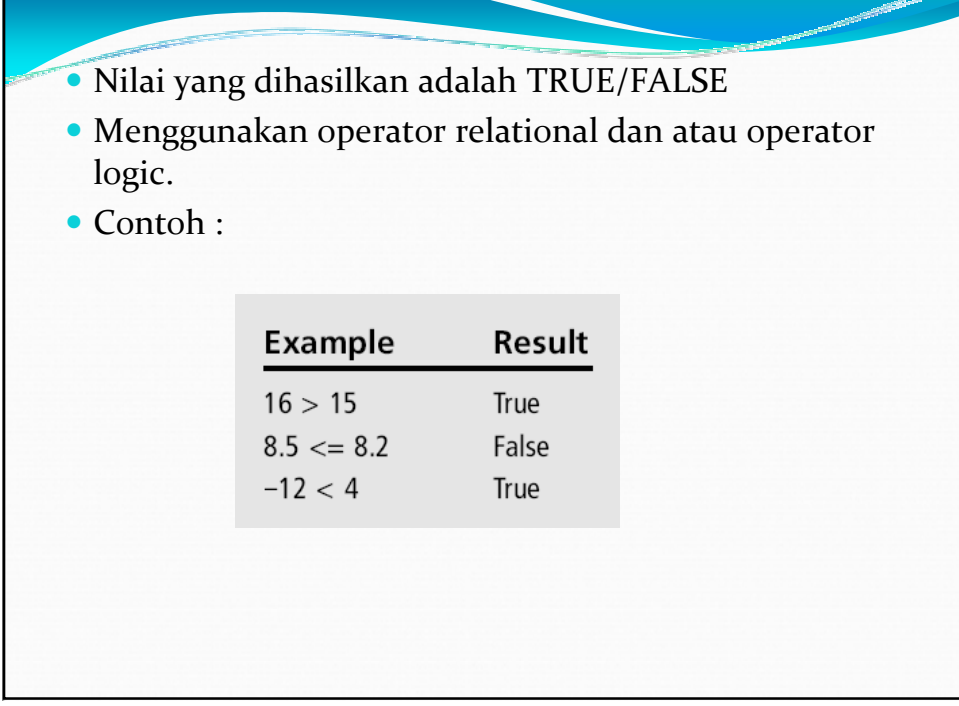

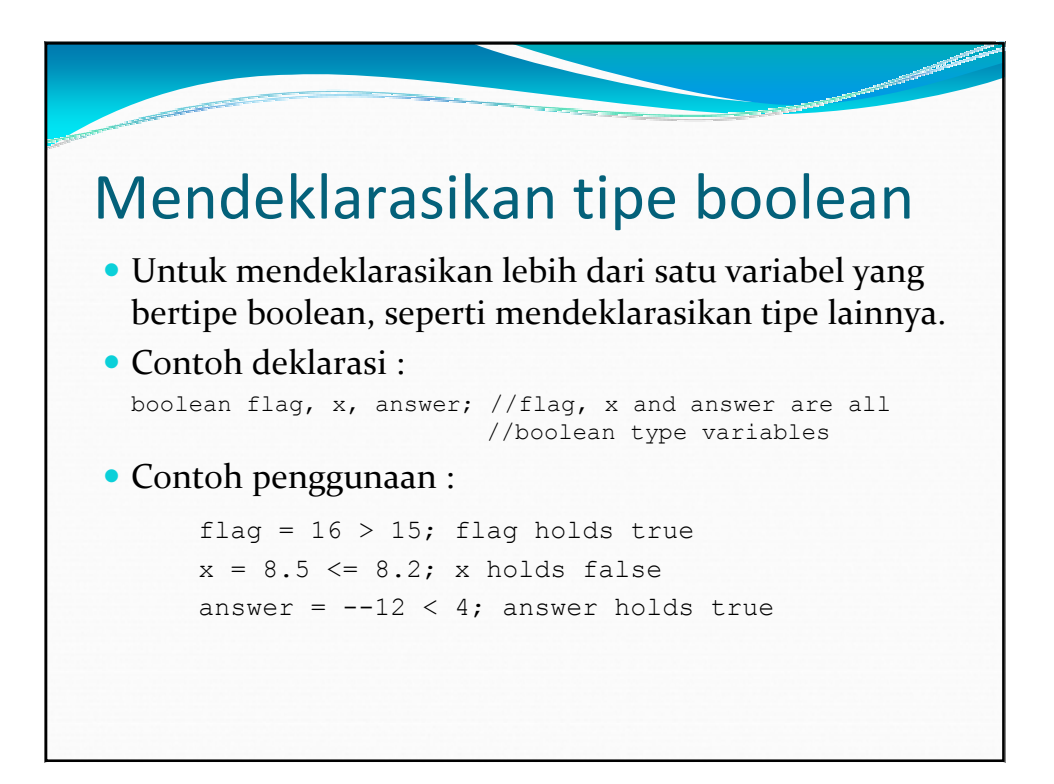

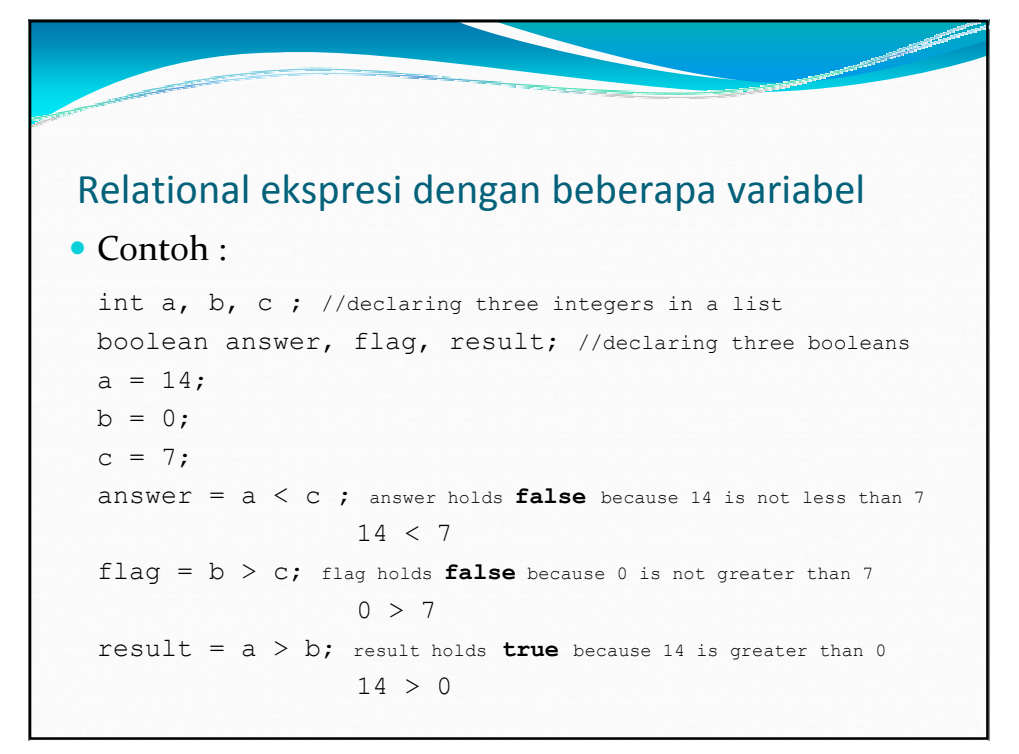

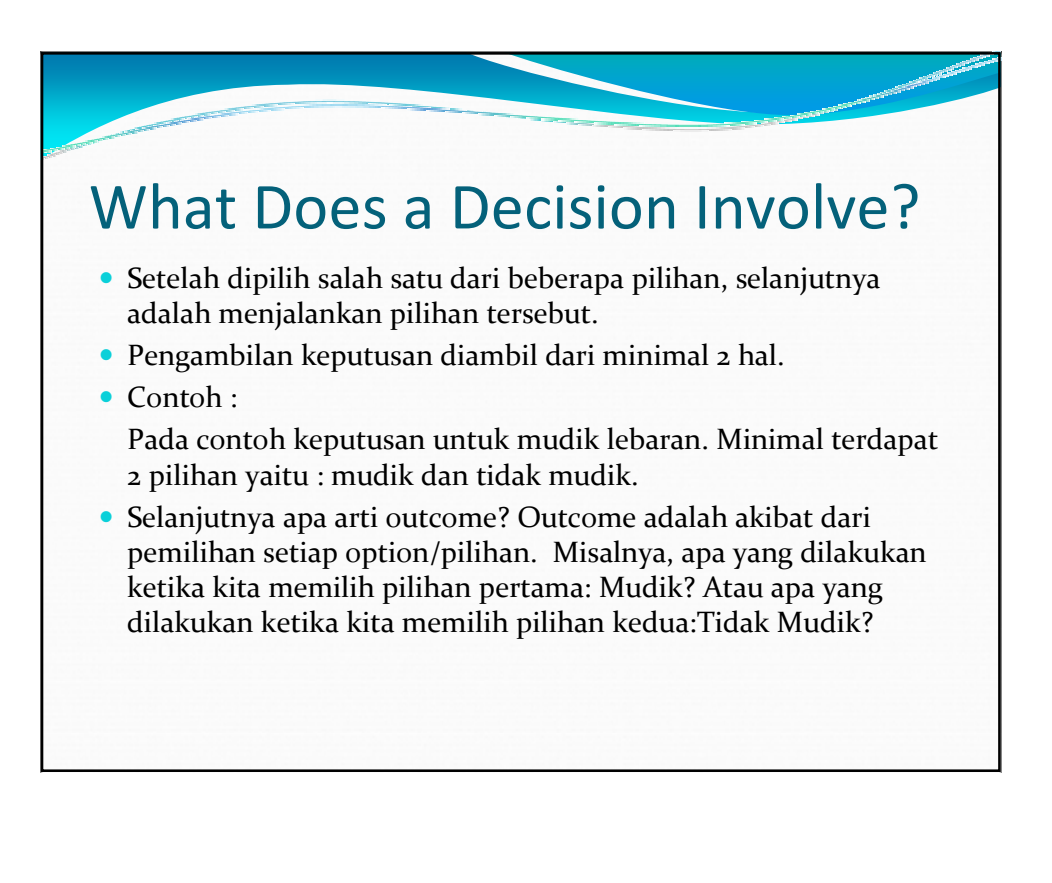

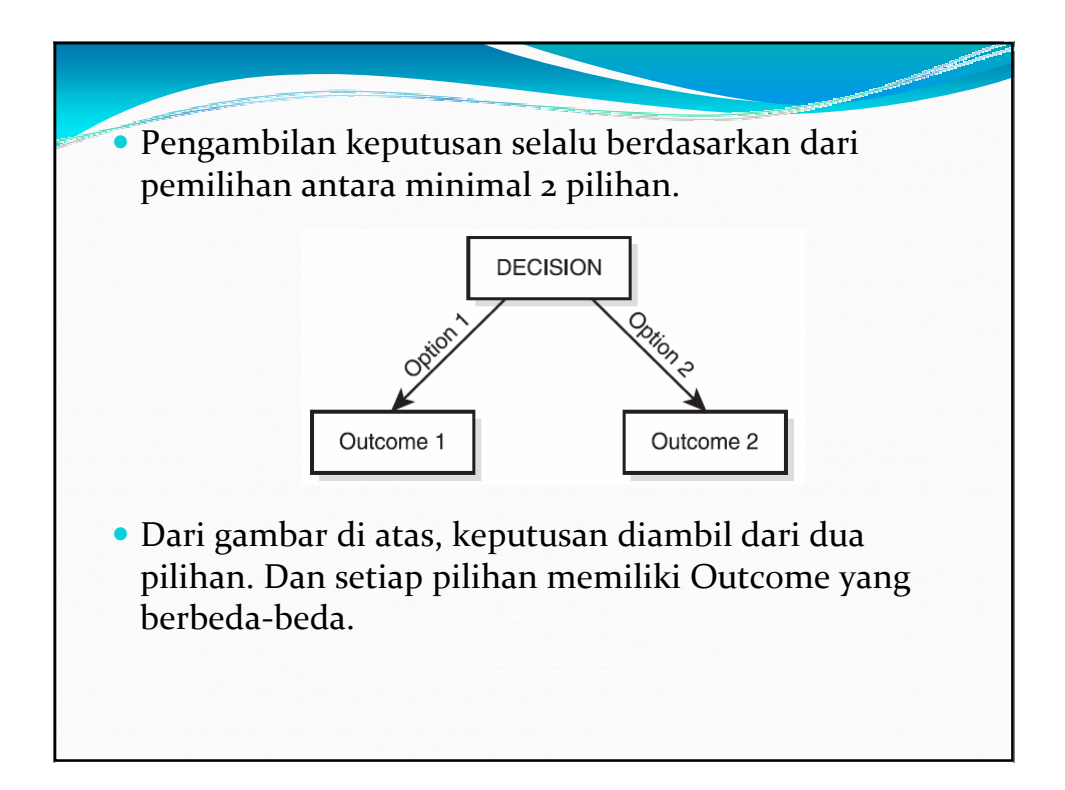

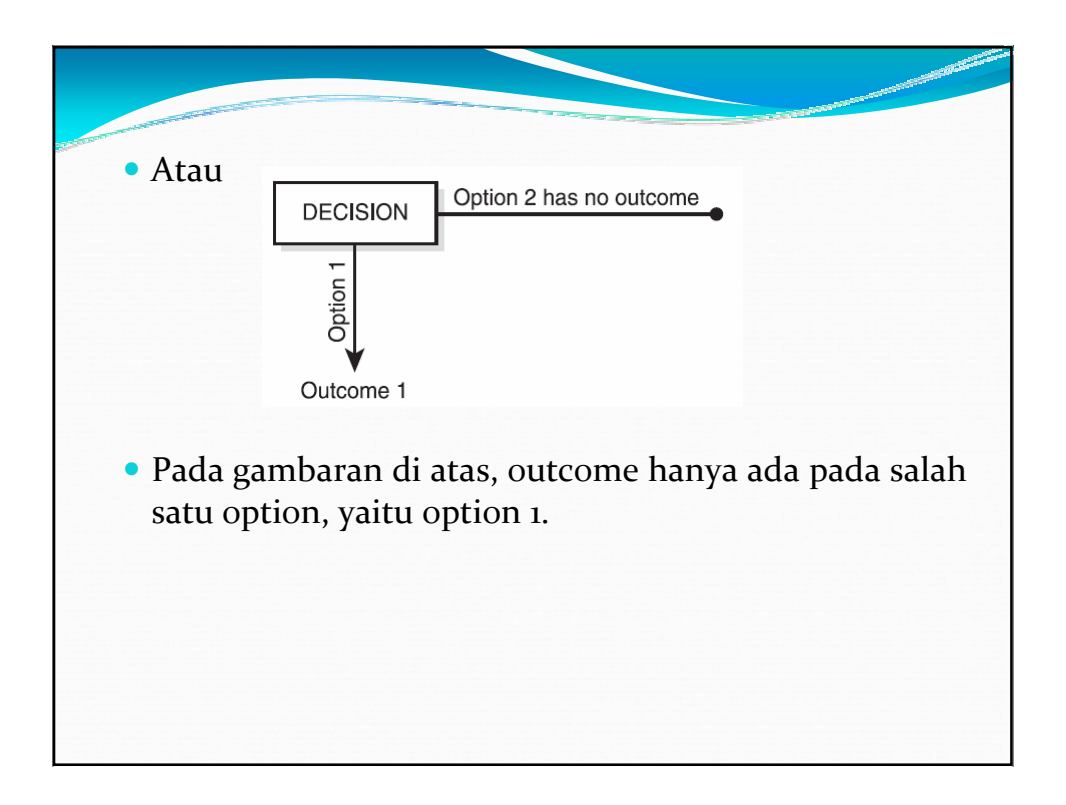

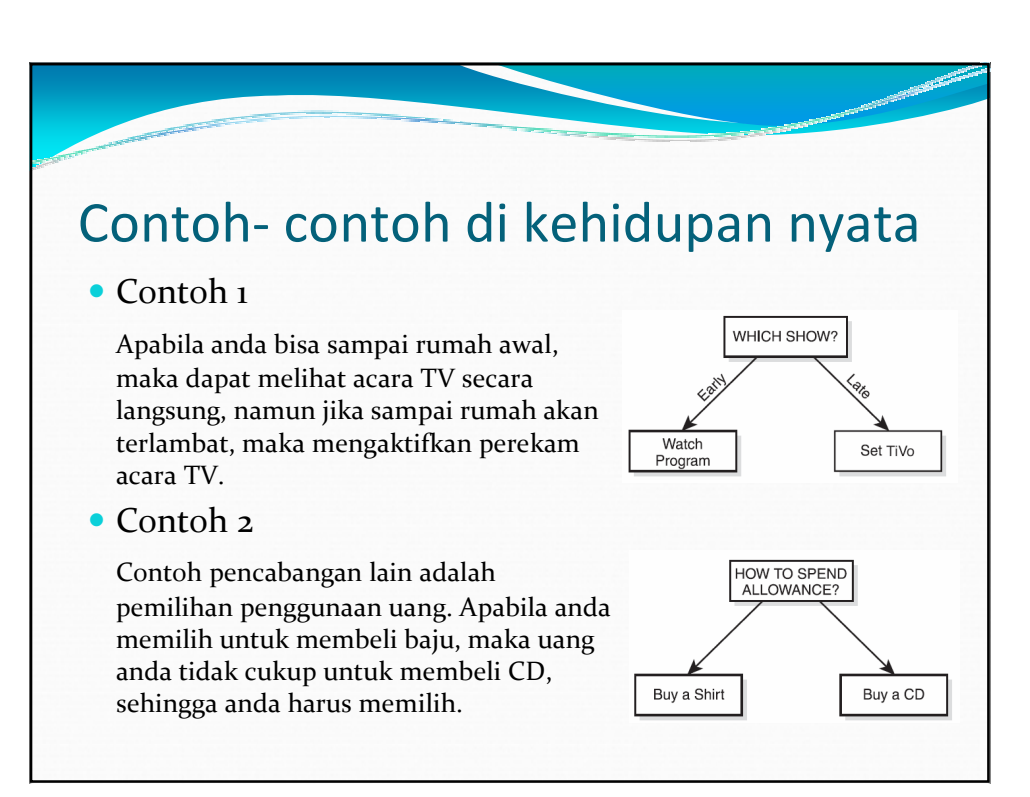

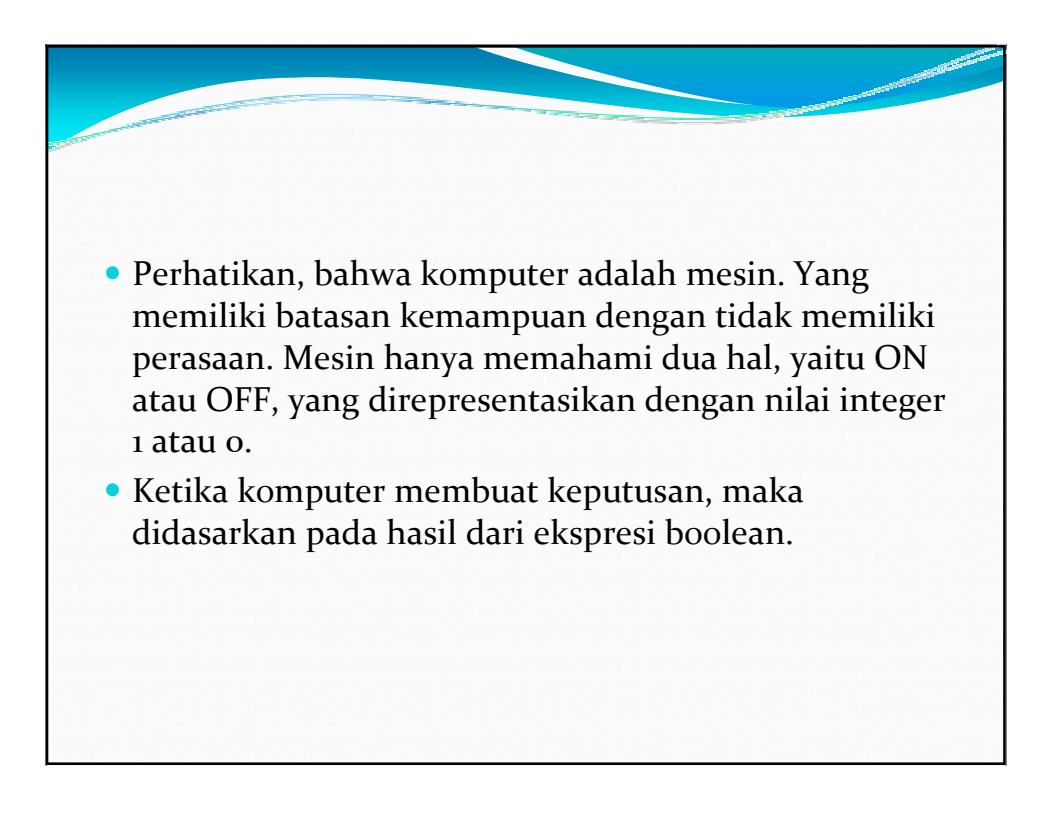

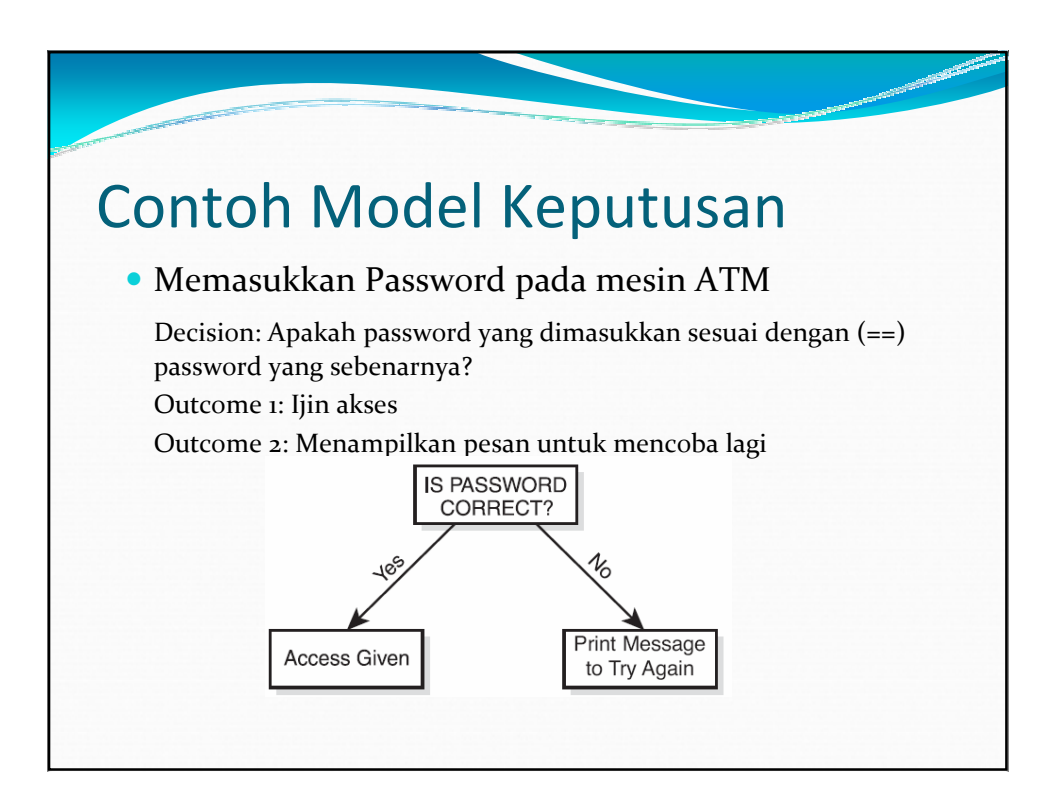

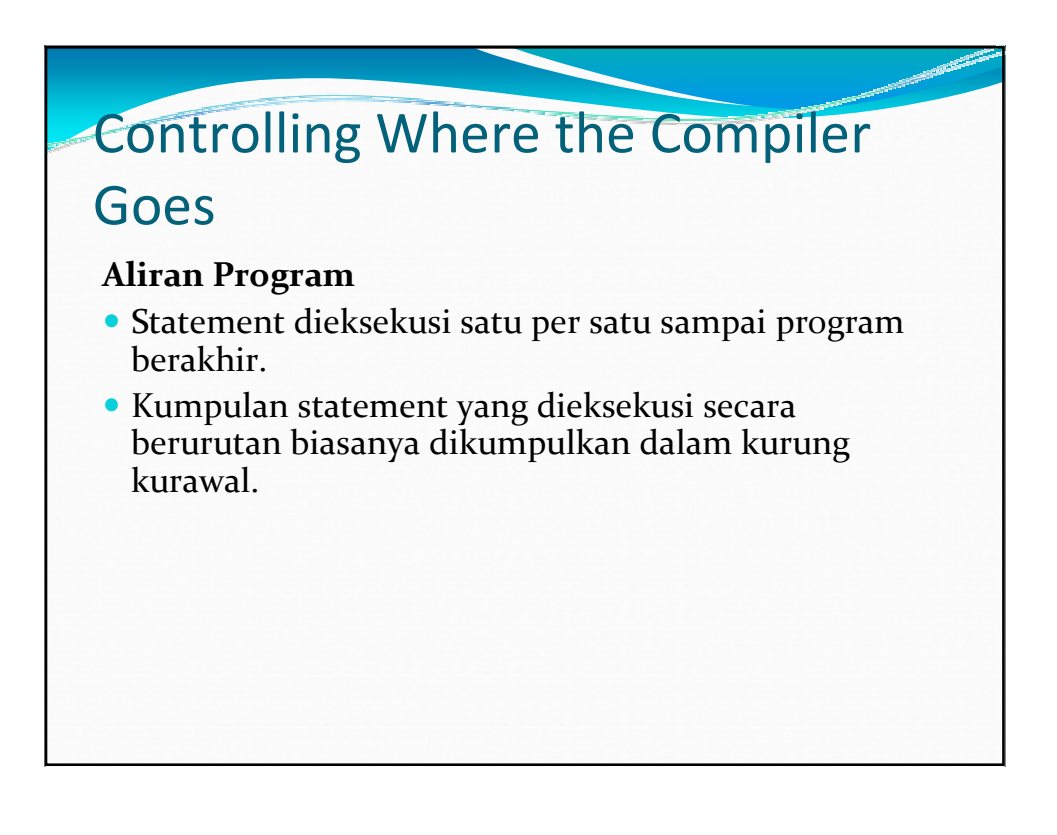

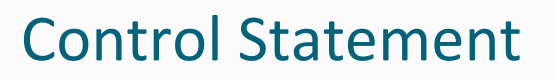

 Statement control dalam bahasa pemrograman adalah statement yang mengijinkan compiler untuk mengeksekusi perbaris kode program.

## **If Statement**

- Statement **if** adalah salah satu contoh statement control. Statement **if**  memiliki dua bagian : kondisi boolean dan aksi yang mengikutinya
- Contoh penerapan if

## **Hypothesis/Boolean Condition Conclusion**

Jika besok hujan, saya tidak kuliah. Jika saya menang game, saya akan mentraktir teman.

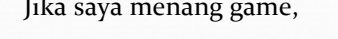

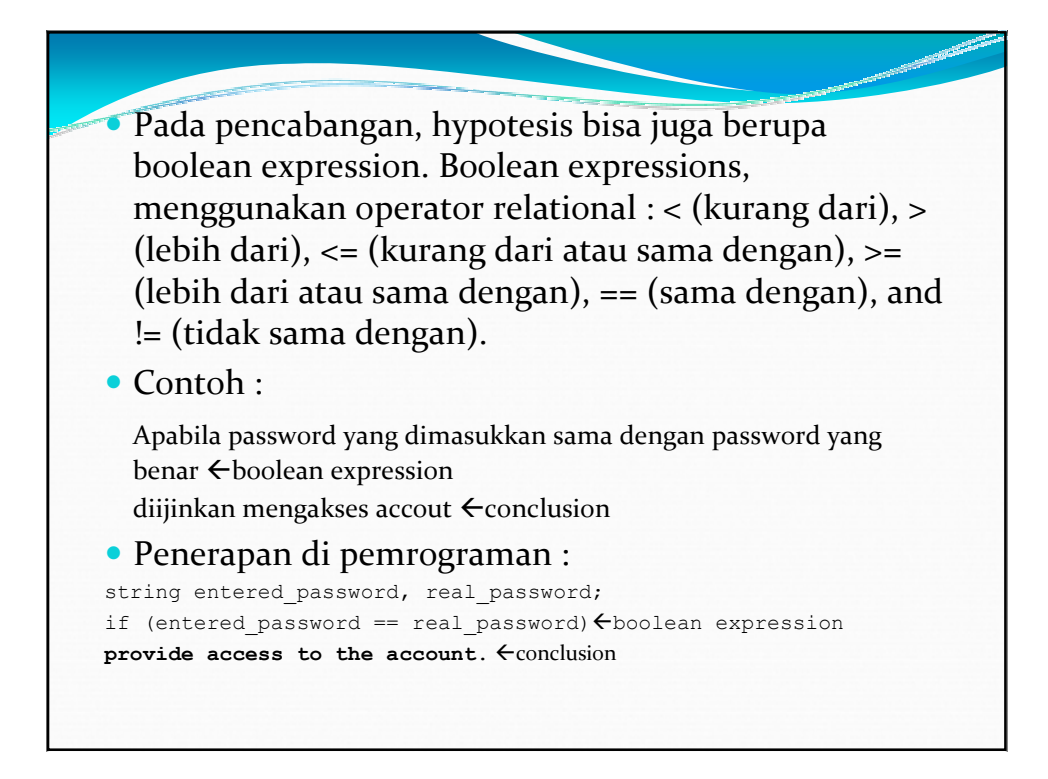

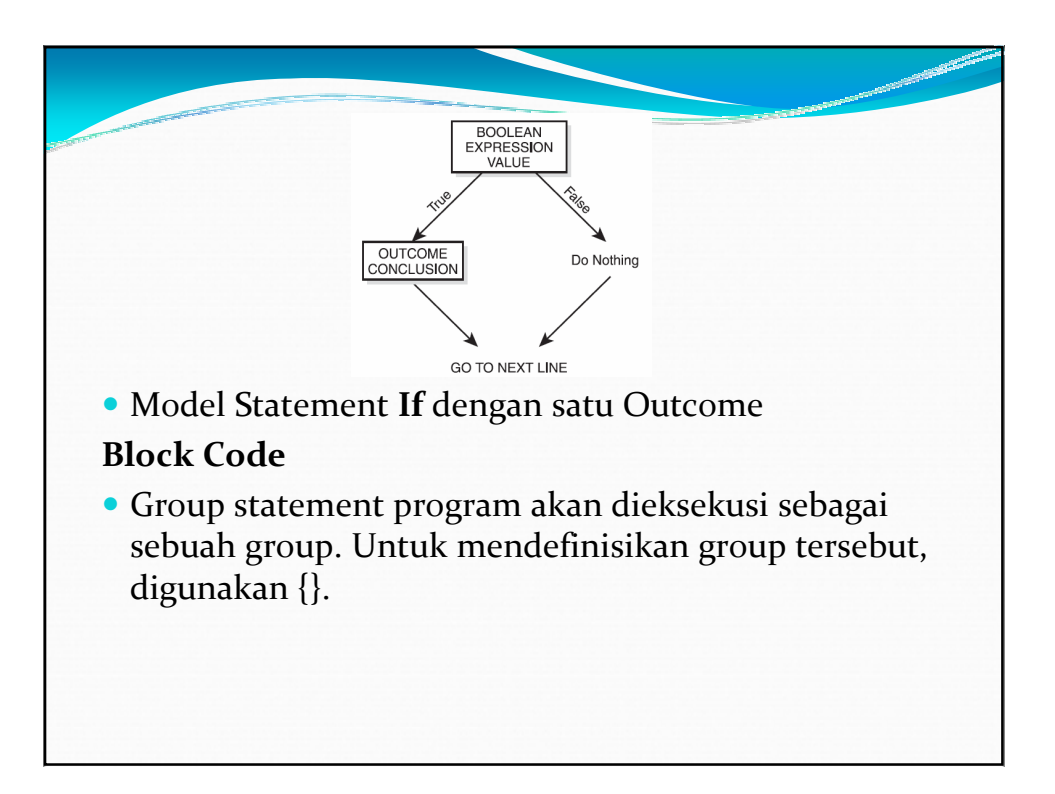

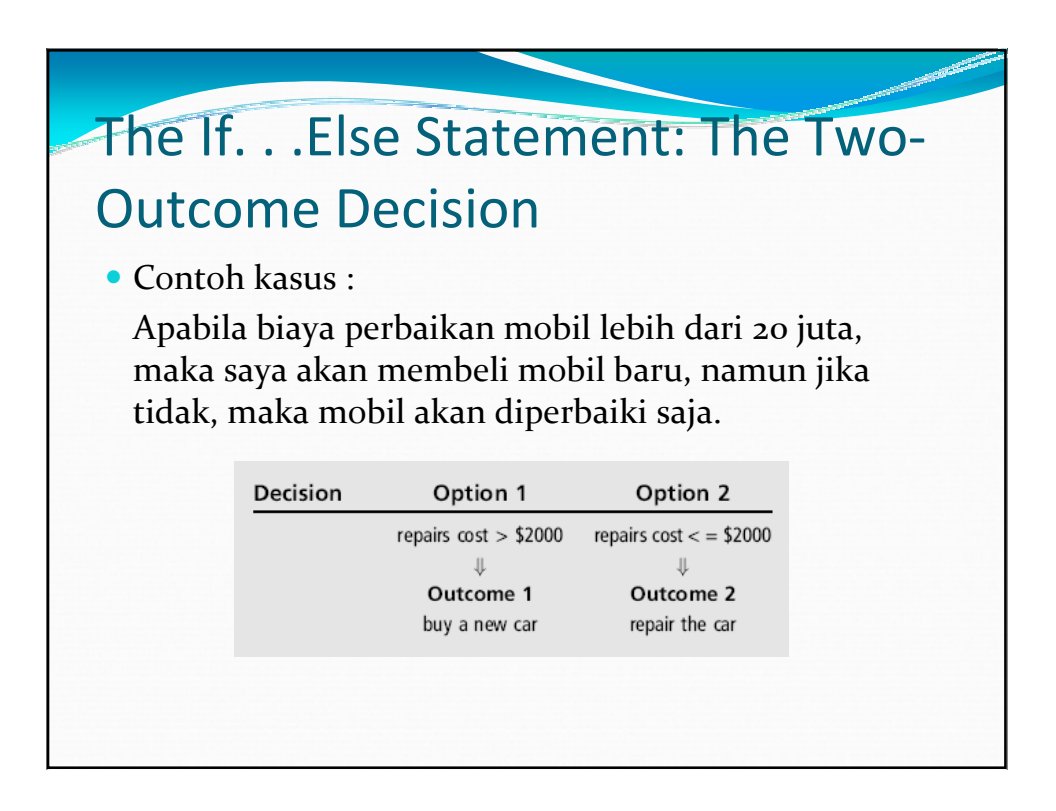

## Contoh penggunaan if..else…

فتستعيني

```
• Contoh 1 :
if (number > 0)
  cout << "The number is positive." << endl;
else
  cout << "The number is not positive." << endl;
• Contoh 2 :
if (age >= 16)
  cout << "You are old enough to drive." << endl;
else
  cout << "You are not old enough to drive." << endl;
```
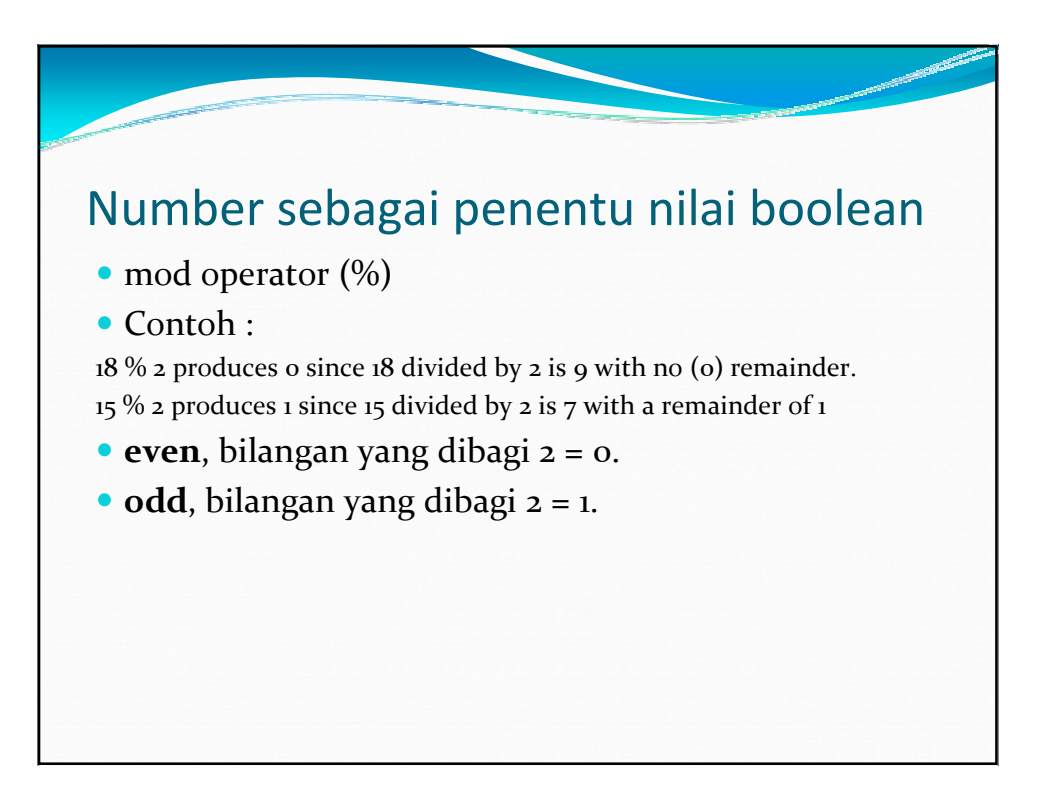

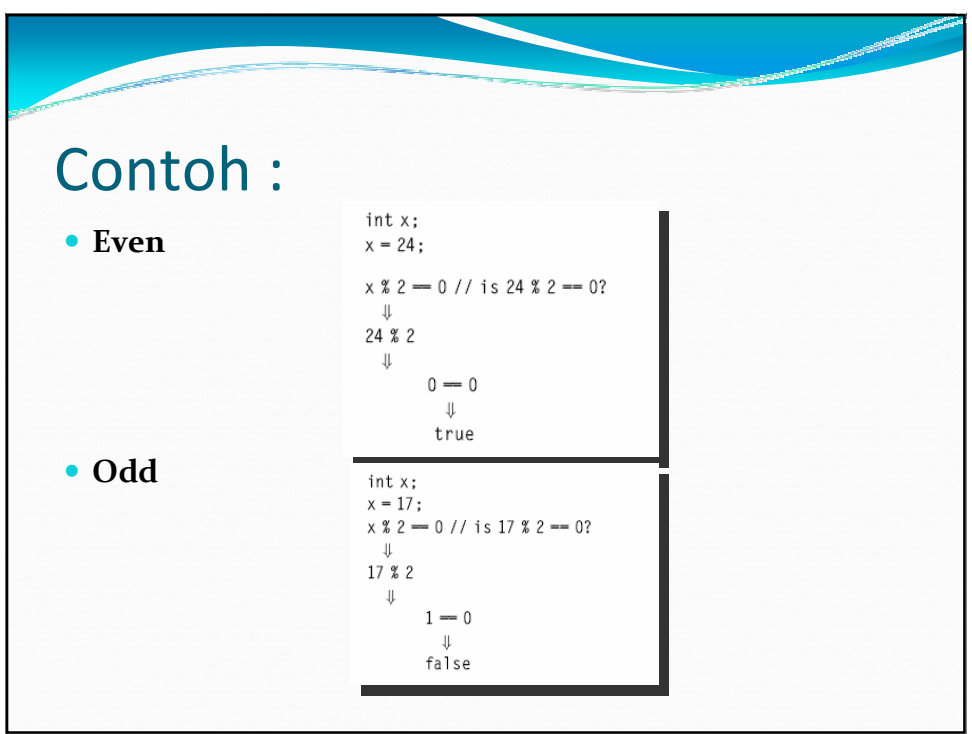

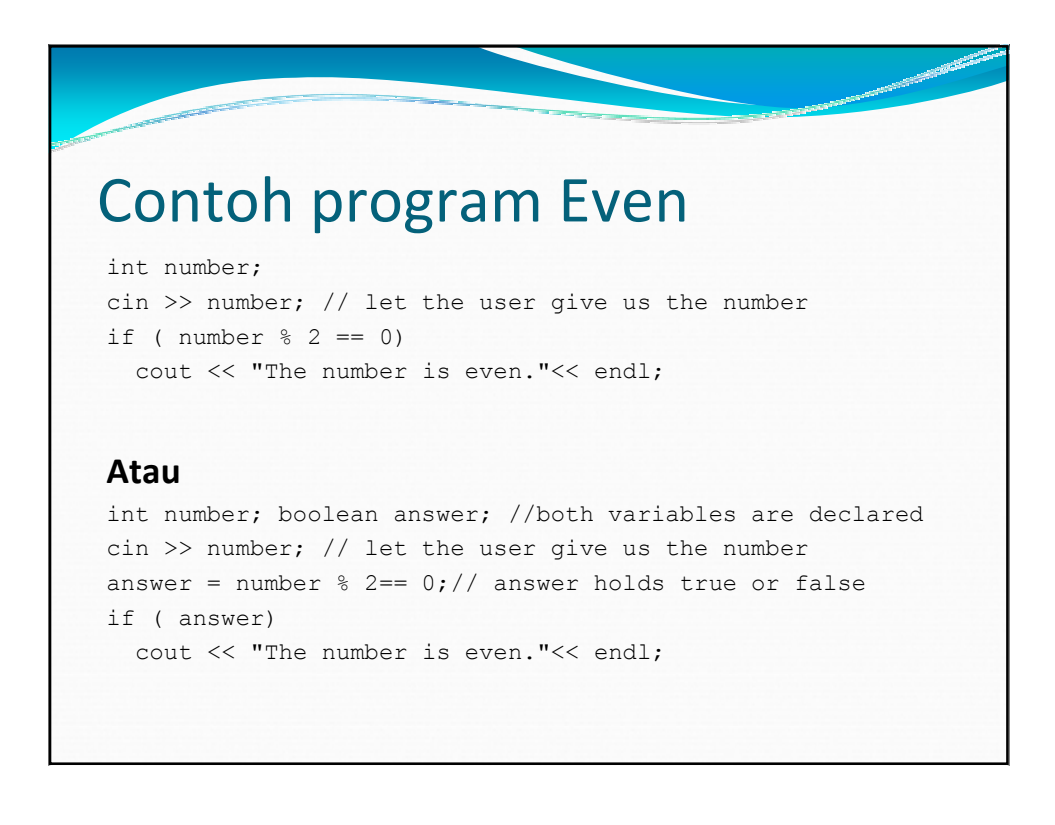

## Contoh program Even Atau **Odd**

```
int number;
cin >> number; // let the user give us the number.
if ( x \div 2 == 0)
 cout << "The number is even."<< endl;
else
 cout << "The number is odd."<< endl;
Atau
???
```
and the same of the same

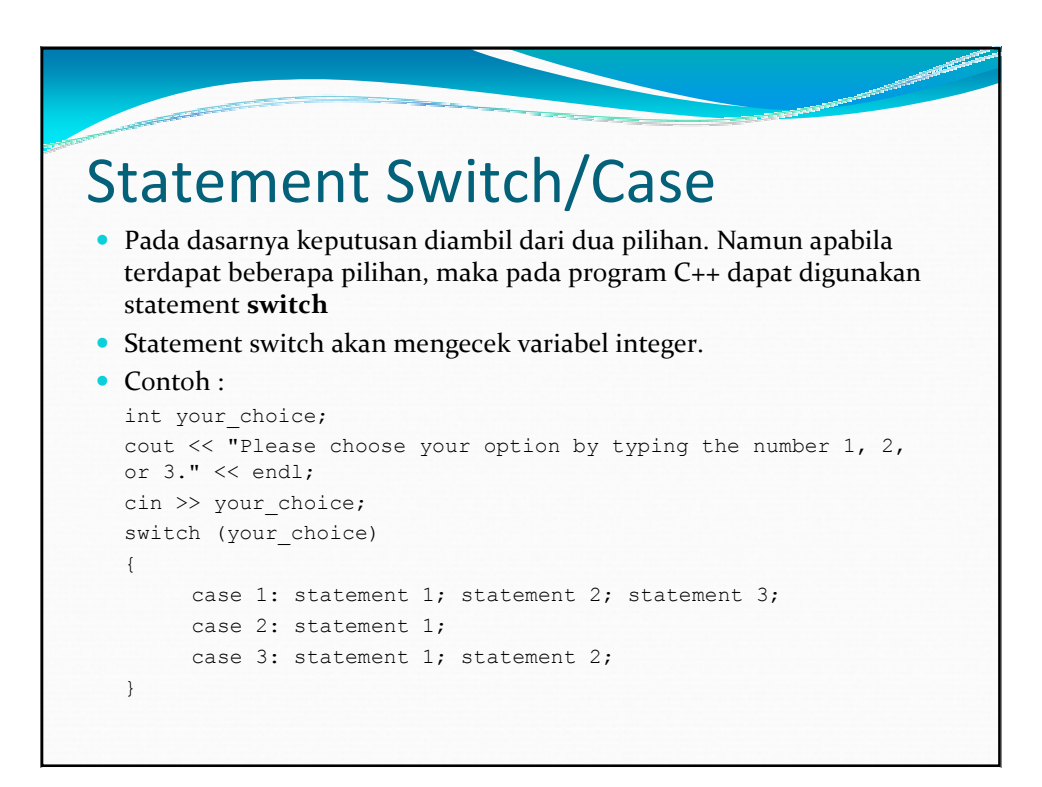

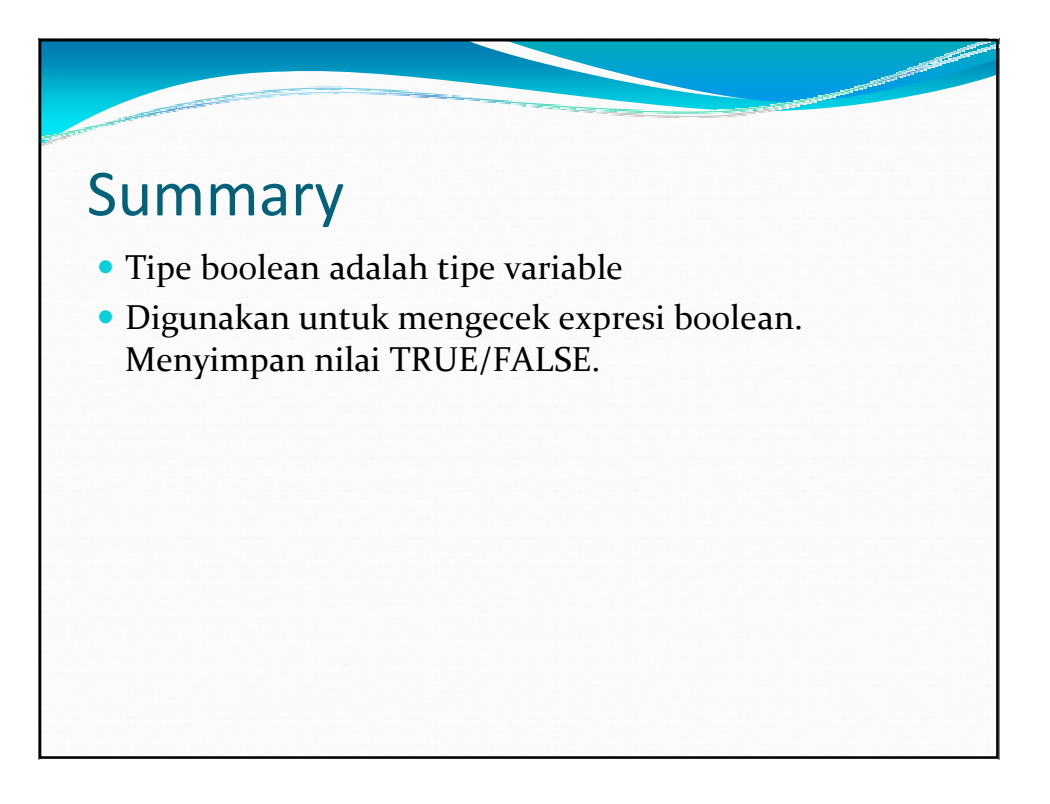